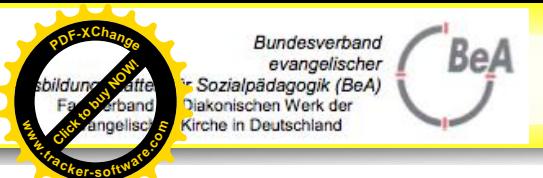

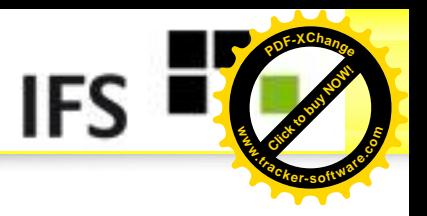

# **Methoden des Peer Reviews**

**Ein Vortrag von**

**Prof. em. Dr. Hans-Günter Rolff**

**zur Tagung des BeA am 16. April 2013**

in in in in in in

<u>הול החל הח</u>ל החל המו

m

**Hans-Günter Rolff Münster 16.04.2013** Folie 1

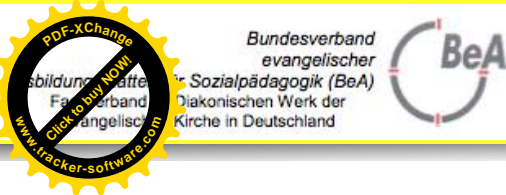

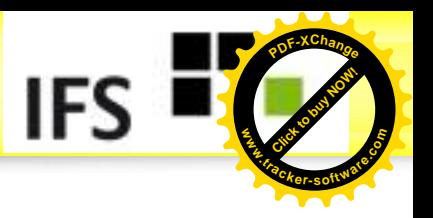

# **Inhalt**

- 1. Standard-Instrumente
- 2. Zertifizierung
	- 2.1 Schulbericht
	- 2.2 Zehnkomponenten-Check
	- 2.3 Audit von der TU Kaiserslautern
- 3. Ratingkonferenz
- 4. Gruppenarbeit zur Vorbereitung einer Rating-Konferenz (Einstieg um 15:30)

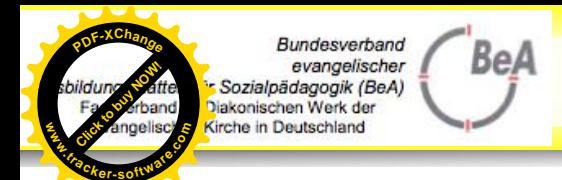

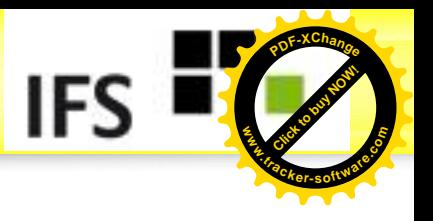

## **1. Standard- Instrumente**

**O**Fragebogen Leitfadengespräch/-interview **D** Beobachtungsbogen **O** Schulrundgang **O** Shadowing **O** Dokumentenanalyse *O* Ratingkonferenz (folgt später als Übung)

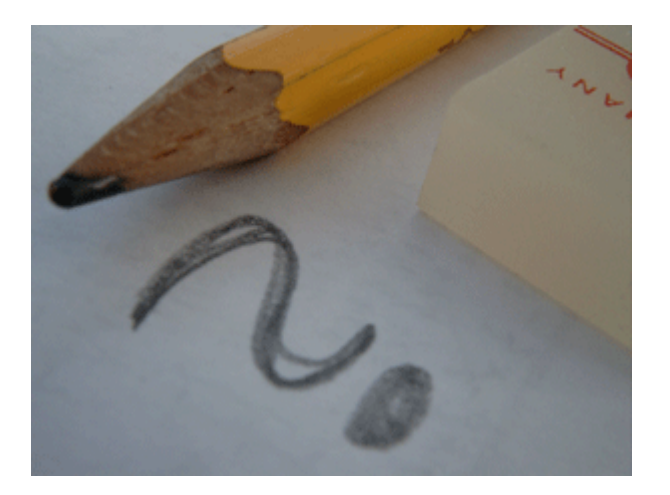

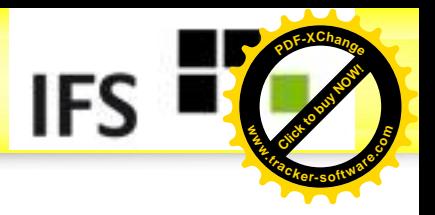

# **Fragebogen**

Bundesverband

Vorteile:

**<sup>P</sup>DF-XChang<sup>e</sup>**

**.tracker-software.co<sup>m</sup>**

**www**

 Klar quantifizierbare Auswertungen, große Stichprobe, schnelle Rückmeldung **Consumediate Consumediate Consumediate Automorpheric Construktion:**<br> **Construktion:**<br> **Construktion:**<br> **Construktion:**<br> **Construktion:**<br> **Construktion:**<br> **Construktion:**<br> **Construktion:**<br> **Construktion:**<br> **Construktion:**<br>

**10** Konstruktion:

- <u>∞</u> Statements bei Meinungen und Einstelllungen ("Bei ... profitieren schwächere Schüler!")
- Frageform für Ermittlung konkreter Sachverhalte (ja/nein Antworten für Faktenfragen)

<sup>10</sup> Dokumentation

Online

### Schriftlich

Literaturtipp: Kirchhoff, S. u.a.: Der Fragebogen: Datenbasis, Konstruktion und Auswertung.

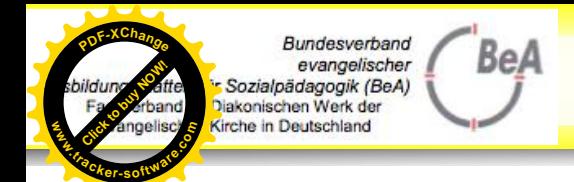

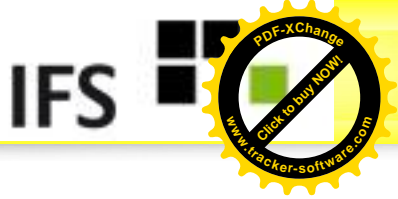

# **Standardisierte Fragen - Konstruktionshinweise**

Vorweg ist zu klären:

- Was muss ich unbedingt wissen? (Was geht mich nichts an?)
- Wie formuliere ich die Frage, damit ich eine Antwort genau auf meine Frage bekomme?
- § Auf **Eindimensionalität** achten!
- § Welche Antwortmöglichkeiten biete ich an? (Einschätzskala, Entscheidungsfrage, Multiple Choice, offene Antwortmöglichkeit)

### **Beispiele für Antwortmöglichkeiten .tracker-software.co<sup>m</sup>**

 $\rightarrow$  Skalierte Frage / Einstellungsfrage

Die Teilnehmer beantworten eine Frage durch Ankreuzen auf einer Einschätzskala.

Z.B., Wissenschaftliche Grundlagen sind für meine Arbeit sehr wichtig."

? 0

 $\rightarrow$  Entscheidungsfrage / Faktfrage

"Sind Sie Mitglied der Schulleitung?" ja.

 $\rightarrow$  Multiple-Choice-Frage

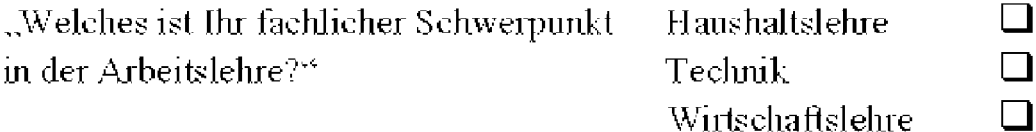

### $\rightarrow$  Offene Antwortmöglichkeit

"Bitte schreiben Sie in Stichworten auf, was Ihnen an der Maßnahme gefallen bzw. nicht gefallen hat."

 $\Box$ 

nein.

Mir hat gefallen:

Mir hat nicht gefallen:

**Collection**<br>Factor derbar<br>Click angelis

**www**

**<sup>P</sup>DF-XChang<sup>e</sup>**

Bundesverband

Sozialpädagogik (BeA) liakonischen Werk der Kirche in Deutschland

evangelischer

**BeA** 

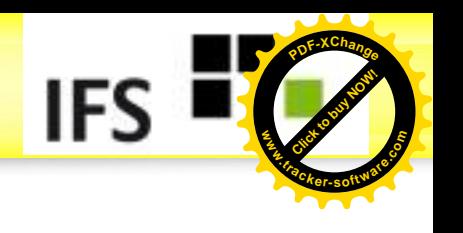

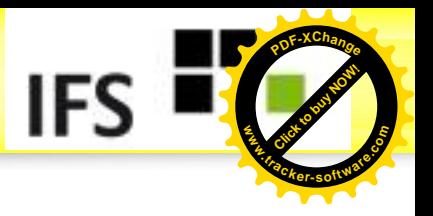

## **Leitfadengespräche/-interviews .tracker-software.co<sup>m</sup>**

Konstruktion:

Bundesverband

**<sup>P</sup>DF-XChang<sup>e</sup>**

**www**

- Leitfadengespräche gut geeignet für Eingrenzung des Themas zur Erkundung der subjektiven Sichtweisen der Beteiligten *Denken.* Weinheim Weinheim Weinheim Weinheim<br> **Denken.** Deutschand<br>
Client fraction Weinheim<br>
Construktion:<br>
Denken Motizen währen<br>
Denken Motizen währen<br>
Denken. Weiche p<br>
Denken. Weinheim/Basel.<br>
Denken. Weinheim/Basel.
	- **ID** Nicht mehr als 6 Fragen/Nachfragen zum Themengebiet

Dokumentation

- **10** Notizen während der Befragung
- **10** Anfertigung von Gedächtnisprotokollen
- **10** Tonaufzeichnung/Transkription

Auswertung

- **W** Kategorienbildung (induktiv/deduktiv)
- **C** Ober-/Unterkategorien
- **C** Bsp: "Welche positiven Auswirkungen hat der Epochenunterricht an Ihrer Schule?
- <sup>10</sup> Oberkategorie
	- Unterrichtsdurchführung
		- Mehr Zeit für Unterrichtsstoff
		- Zügigeres Erarbeiten eines Themas

Literaturtipp: Mayring, P. (2002*). Einführung in die qualitative Sozialforschung. Eine Anleitung zu qualitativem*

### **Hans-Günter Rolff Münster 16.04.2013** Folie 7

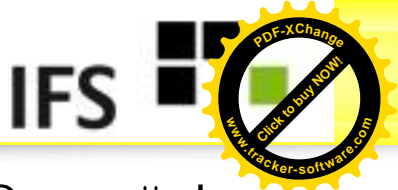

**Merkmale für das Gelingen von leitfadengestützten Gesprächen .tracker-software.co<sup>m</sup>**

**Vorbereitungsphase** Gesprächstermin festlegen Ausreichende Zeit einplanen Gesprächsthema bekannt geben Ruhigen Raum wählen Eigenes Auftreten überlegen (Kleidung etc.) Gesprächsfahrplan festlegen Material vorbereiten

BeA

**Einstiegsphase** Begrüßung, warming up Thema, Ziel und Fahrplan des Gesprächs benennen Gesprächsregeln vereinbaren (s. nächste Folien) Gesprächsleitung und Protokollführung festlegen

**Collection**<br>Factor derbar<br>Click angelis

**www**

**<sup>P</sup>DF-XChang<sup>e</sup>**

Bundesverband

lakonischen Werk der **Kirche in Deutschland** 

evangelischer Sozialpädagogik (BeA)

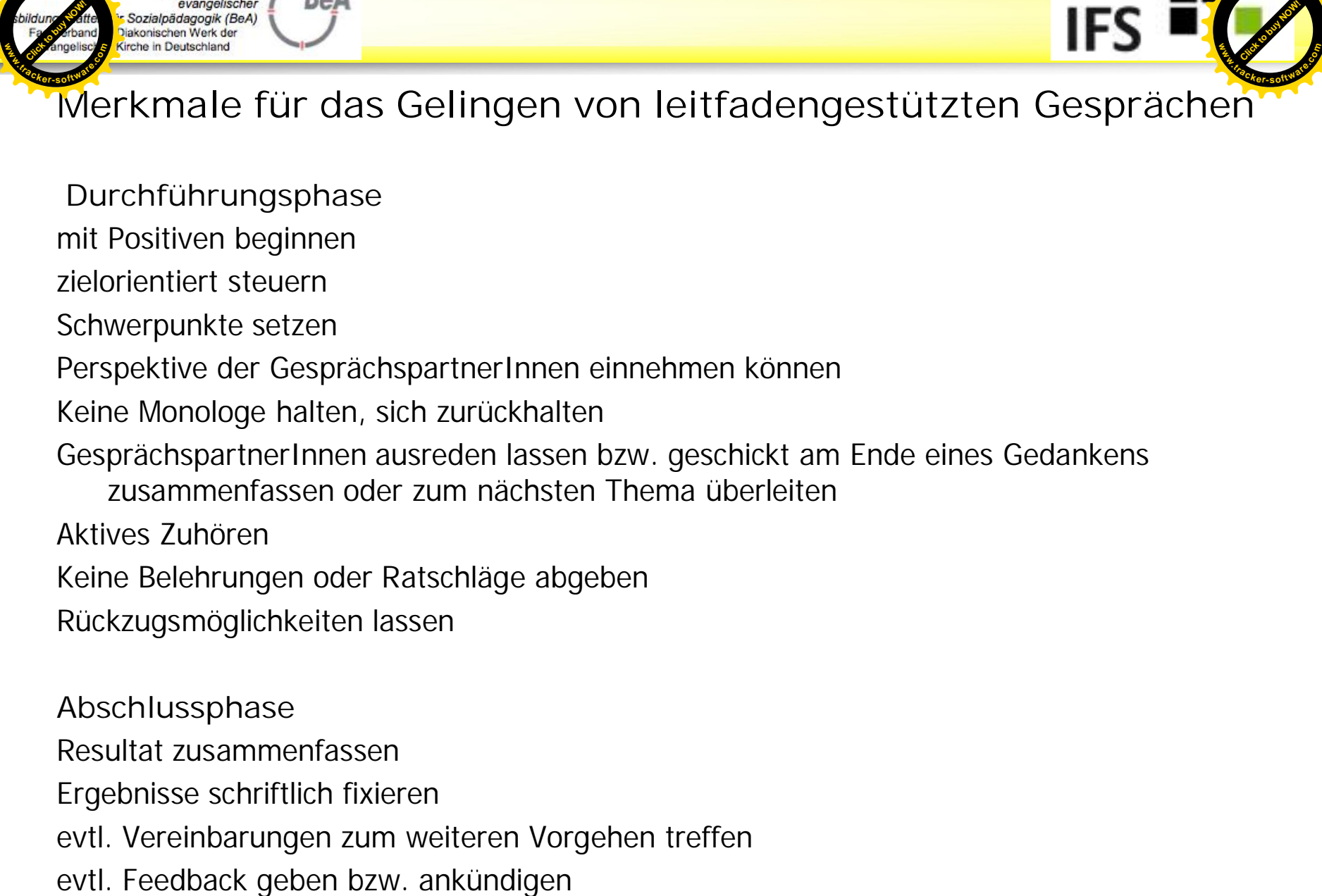

**Durchführungsphase**

**Jundesverband** 

mit Positiven beginnen

zielorientiert steuern

**<sup>P</sup>DF-XChang<sup>e</sup>**

**www**

Schwerpunkte setzen

Perspektive der GesprächspartnerInnen einnehmen können

Keine Monologe halten, sich zurückhalten

GesprächspartnerInnen ausreden lassen bzw. geschickt am Ende eines Gedankens

zusammenfassen oder zum nächsten Thema überleiten

Aktives Zuhören

Keine Belehrungen oder Ratschläge abgeben

Rückzugsmöglichkeiten lassen

**Abschlussphase**

Resultat zusammenfassen

Ergebnisse schriftlich fixieren

evtl. Vereinbarungen zum weiteren Vorgehen treffen

**[Click to buy NOW!](http://www.tracker-software.com/buy-now)** 

**www**

IES

**<sup>P</sup>DF-XChang<sup>e</sup>**

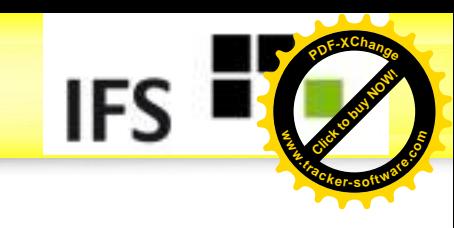

### **Beobachtungen .tracker-software.co<sup>m</sup>**

Bundesverband

**<sup>P</sup>DF-XChang<sup>e</sup>**

**www**

- **D** Direkteste Form der Datenerhebung
- **<sup>10</sup>** Teilnehmende vs. Nicht- teilnehmende Beobachtung
	- Teilnehmend: Beobachter selbst involviert (Lehrer in der Klasse, Lehrer in Konferenzen)
	- os Nicht-teilnehmend: erfolgt durch Dritte, z.B. über Videoaufzeichnungen
- Entwickelte Beobachtungskriterien (z.B. Häufung bestimmter Lehreraktivitäten im Unterricht – Vortrag, Fragen, Unterrichtsgespräche) **Example 19 September 19 September 19 September 19 September 19 September 19 September 19 September 19 September 19 September 19 September 19 September 19 September 19 September 19 September 19 September 19 September 19 Se** 
	- **Eignen sich besonders gut für die Unterrichtsevaluation**
	- **W** Mind. 2 Beobachter, die Ergebnisse gegenseitig validieren

Literaturtipp: Bachmann, G. (2002). Teilnehmende Beobachtung. In S. Kühl & P. Strodtholz (Hrsg), Methoden der Organisationsforschung (S. 323-360).

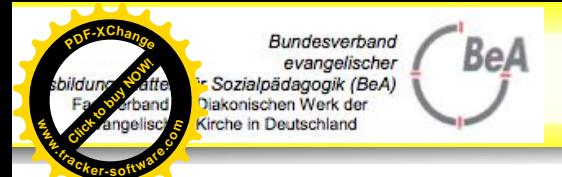

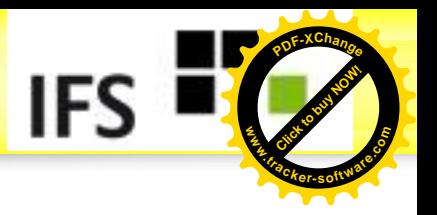

# **Shadowing**

Das sytematische und durch Beobachtungsbögen unterstütze Shadowing wird meistens auf SCHULLEITERINNEN bezogen,

kann aber auch einen ganzen Schultag lang auf einzelne SCHÜLERINNEN fokussiert sein

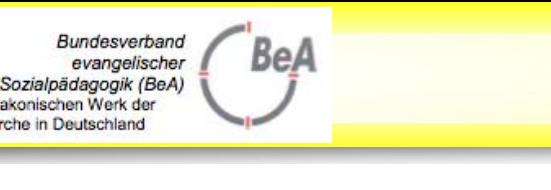

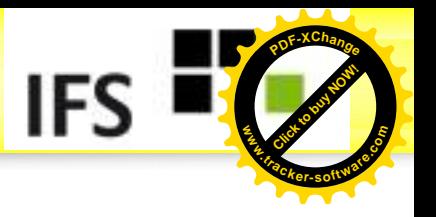

# **Dokumentenanalyse**

## Dient der Vorbereitung weiterer Untersuchungen, vor allem zur Ausgangssituation

- z.B. Leistungsdaten, Schülerzahlen, Schulstatistik
- z.B. Vergleich der Noten innerhalb eines Jahrgangs?
	- Unterschiede? Auffälligkeiten? Standardabweichungen Streuung, Min/Max

Literaturtipp: Flick U., Kardorff, E. v. Steinke, I. (Hrsg.), (2000). Qualitative Forschung. Ein Dokumentenan<br>
Dient der Vorbereitur<br>
zur Ausgangssitua<br> **O** z.B. Leistungsdate<br> **O** z.B. Vergleich der<br>
« Unterschiede?<br>
Streuung, Min/I<br>
Literaturtipp:<br>
Flick U., Kardorff, E. v. Steinke<br>
Handbuch. Reinbek: Rowohlt.

**<sup>P</sup>DF-XChang<sup>e</sup>**

**.tracker-software.co<sup>m</sup>**

**www**

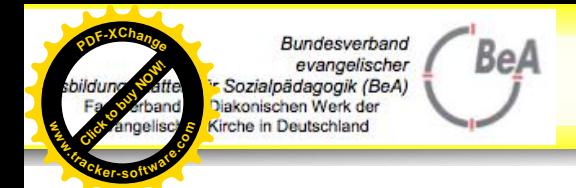

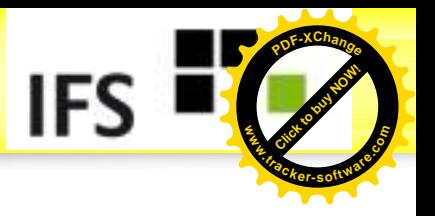

# **2. Zertifizierung durch die TU- K**´**tern**

Schulen, die PRs im Rahmen eines systematischen QM betreiben, können ihr QM von der TU- Kaiserslautern zertifizieren lassen.

Dabei spielen folgende Unterlagen eine Rolle:

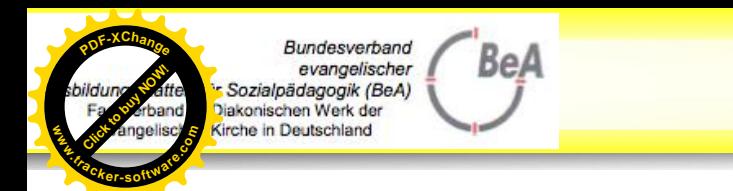

# **Ablauf des Zertifizierungs-Audits**

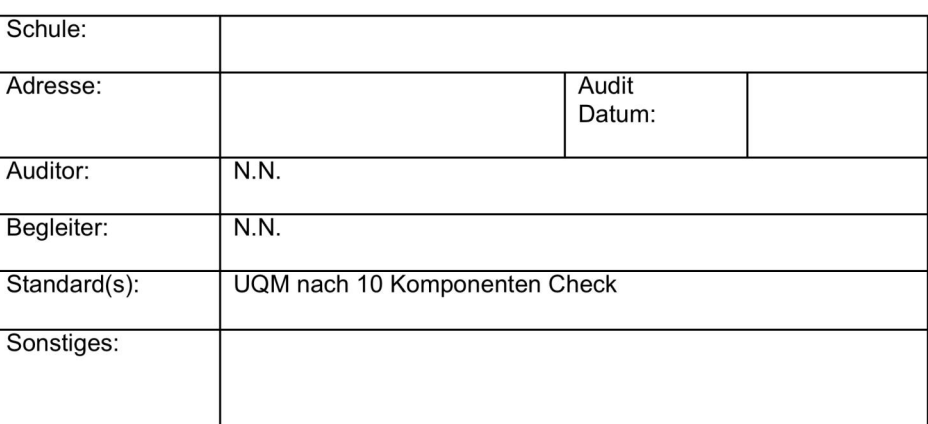

### Beispiel für einen Audit (Halb-) Tag:

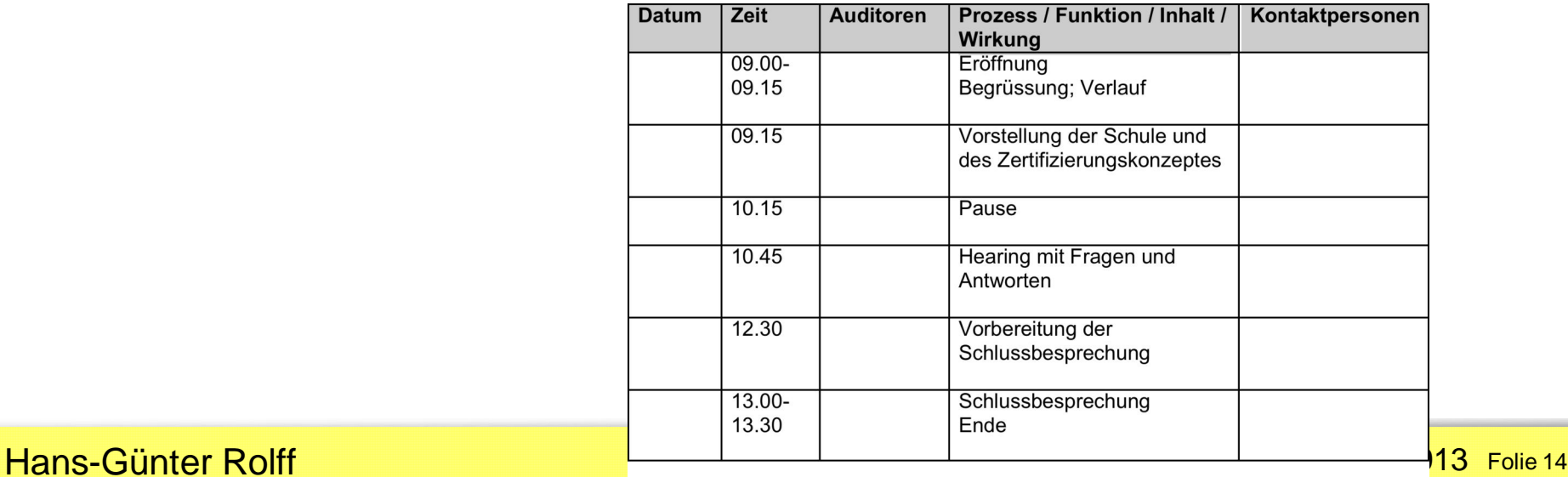

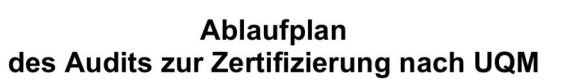

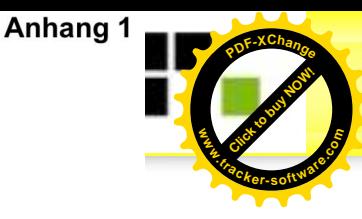

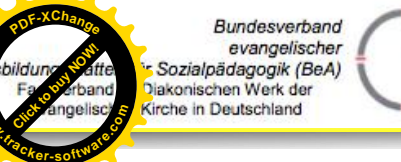

**Inhalte**

**eines**

**www**

**Schul-**

**Berichts**

### Empfehlungen zur **Erstellung eines Schulportfolios**

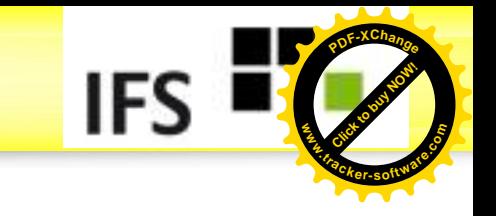

Das Schulportfolio sollte enthalten:

- Grunddaten der Schule: Anzahl und Zusammensetzung der Schüler- wie der Lehrerschaft, Budget, Abteilungen, Projekte (vor allem unterrichtsbezogene), usw.
- Bewusst gemachte Bezüge der Schulentwicklungsaktivitäten zum Q-Rahmen der Behörde
- den Text eines Leitbildes und/oder zentrale Ziele
- Informationen über die Entwicklungsschwerpunkte (vor allem mit Fokus auf Unterricht).
- Das Schulportfolio sollte den Auditoren spätestens drei Wochen vor der Durchführung des Audits/Schulbesuchs zur Verfügung stehen.
- Die Vorbereitung und Begleitung des Schulbesuchs der Auditoren übernimmt am Besten ein innerschulischer Ausschuss unter Vorsitz des SL, der auch das Schulportfolio vorbereitet und editiert. Besonders geeignet dafür ist Steuergruppe.
- · Informationen über Fortbildungsaktivitäten

### **Qualitäts-Evaluation**

Dazu gehören die Ergebnisse einer Überblicksevaluation, also einer Breitband-Evaluation über die ganze Schule hinweg. Als Erhebungsinstrument ist der 10-Komponenten- Check Pflicht, weil er das System als ganzes repräsentiert und Quantifizierungen ermöglicht.

### **Interne Evaluation**

Das bedeutet:

- Dokumentation der Entwicklungsschwerpunkte und der aus der Selbstevaluation abgeleiteten Maßnahmen mit ihren jeweiligen Zielbestimmungen
- Datengestützte Ergebnisse von ca. zwei Fokusevaluationen präsentieren. (Mit Fokusevaluation ist die interne Evaluation eines spezifischen Bereichs gemeint, der ein besonderes Interessengebiet der Schule bezeichnet, vor allem UE).

Möglichkeiten der internen Evaluation sind:

- Selbstevaluationsbögen, einzelner Bundesländer aus dem Internet,
- schuleigene Fragebögen oder Anderes

### Umfang

Das Schulportfolio sollte nicht länger als 30 Seiten und aus sich selbst heraus verständlich sein. Anhänge sind möglich.

### Ergänzung:

Wenn vorhanden, sollte hinzugefügt werden:

- der Bericht der Schulinspektion
- Zielvereinbarungen
- Jahresarbeitspläne
- 

### **Hans-Günter Rolff Münster Rolff** Münster 16.04.2013 Folie 15

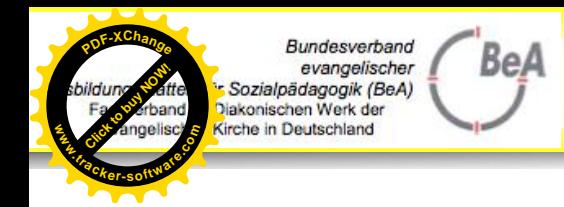

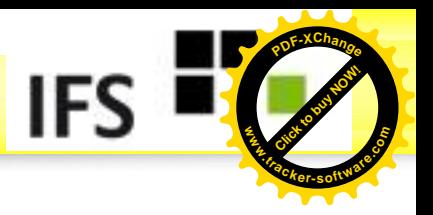

## **10-Komponenten- Check**

### **10 Komponenten-Check des Unterrichtsbezogenen Qualitätsmanagements (UQM) Ein holistisches Analyse-Instrument**

Man weiß aus Erfahrung und Forschung, dass Maßnahmen des Qualitäts-Managements (QM) nur dann wirksam werden (im Sinne der Verbesserung der Schulqualität), wenn sie in einem Gesamtzusammenhang stehen, sie miteinander verbunden sind, es sich also um holistische Qualitätsentwicklung handelt. Gesamtzusammenhänge zu diagnostizieren, ist eine der schwierigsten Aufgaben der Schulentwicklung. Deshalb hat die DAPF ein Instrument zur Diagnose holistischer Qualitätsentwicklung erarbeitet, das einer Checkliste ähnelt und das im Folgenden dokumentiert ist. **10 – Komponenten-Check des Unterrichtsbezogene**<br> **10 – Komponenten-Check des Unterrichtsbezogene**<br> **Ein holistisches Analyse-Instrument**<br>
Man weiß aus Erfahrung und Forschung, dass Maßn<br>
wirksam werden (im Sinne der Verbe

Es ist zu empfehlen, den Holistik-Check einer Einzelschule im Kreise der Akteure (auf Schulebene sind das die Schulleitung, die Steuergruppe und je nach Situation auch Schüler – und Elternvertreter) vorzubereiten und ihn dann mit einem externen Check durch Peers, Berater oder auch Auditoren zu vergleichen. Ein Vergleich des externen mit dem internen Check ist aufschlussreich. Große Diskrepanzen verweisen auf Klärungs- und meistens auch auf Handlungsbedarf. Überdurchschnittliche Ausprägung der Komponenten bezeichnen die Standards eines ausgebauten QM.

Es hat sich auch bewährt, die o.g. Akteure erst einzeln die Checkliste ausfüllen zu lassen und dann daraus wenn möglich ein Gruppenergebnis zu erzeugen, das einen gemeinsamen Grund beschreibt und das besser mit dem externen Check zu vergleichen ist.

Bevor die Checkliste (Abb. 1) bearbeitet wird, sollte Abb. 2 angeschaut werden.

Hinter jeder der genannten Komponenten sollte eine Note zwischen 1 und 4 gefunden werden. Am Schluss sollte daraus rechnerisch eine Gesamtnote eingetragen werden. Sie muss über dem theoretischen Mittelwert

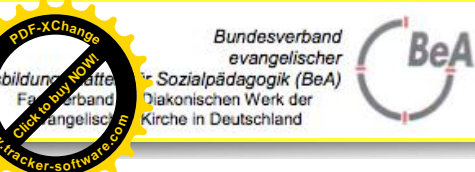

**www**

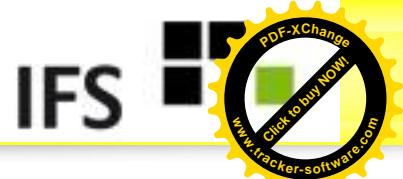

## Abb. 1: 10 Komponenten-Check zur Ganzheitlichkeit des Q

### *"Hat unsere Schule und wenn ja: Wie intensiv unsere Schule die folgenden Komponenten entwickelt?"*

### **1. Leitbild unserer Schule**

·Wer war beteiligt an der Erstellung? SL/LPn/SuS/Eltern (B*itte ankreuzen und evtl. ergänzen*)

- ·Bekanntheitsgrad (in Prozent für die o.g. Bezugsgruppen)
- ·Aktualität (Wann verabschiedet? Wann aktualisiert?)

### **2. Schulprogramm**

·Vollständigkeit: Sind alle 4 Komponenten vorhanden: Leitbild, ESPs, Jahresplanung, Ideen zur Evaluation (*Bitte ankreuzen*)

·Verabschiedet durch?

**3. Entwicklungsschwerpunkte (ESPs)** *(Falls mehrere vorhanden, dann bitte auf der Rückseite aufführen)*

- ·Welche Ziele
- ·Welche Maßnahmen?
- ·Welche Ideen zur Evaluation?
- ·Welche Zeitachse?

### **4. Qualitätstreiber**

*Zielorientiertheit (Bitte Stichworte):*

Welche Ziele bzw. Zielsysteme?

- ·ESP-Ziele
- ·Jahresziele

·Ziele von Fachschaften usw. .

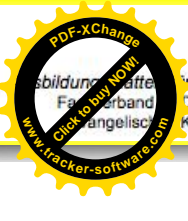

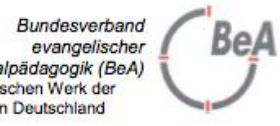

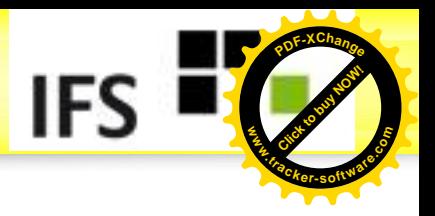

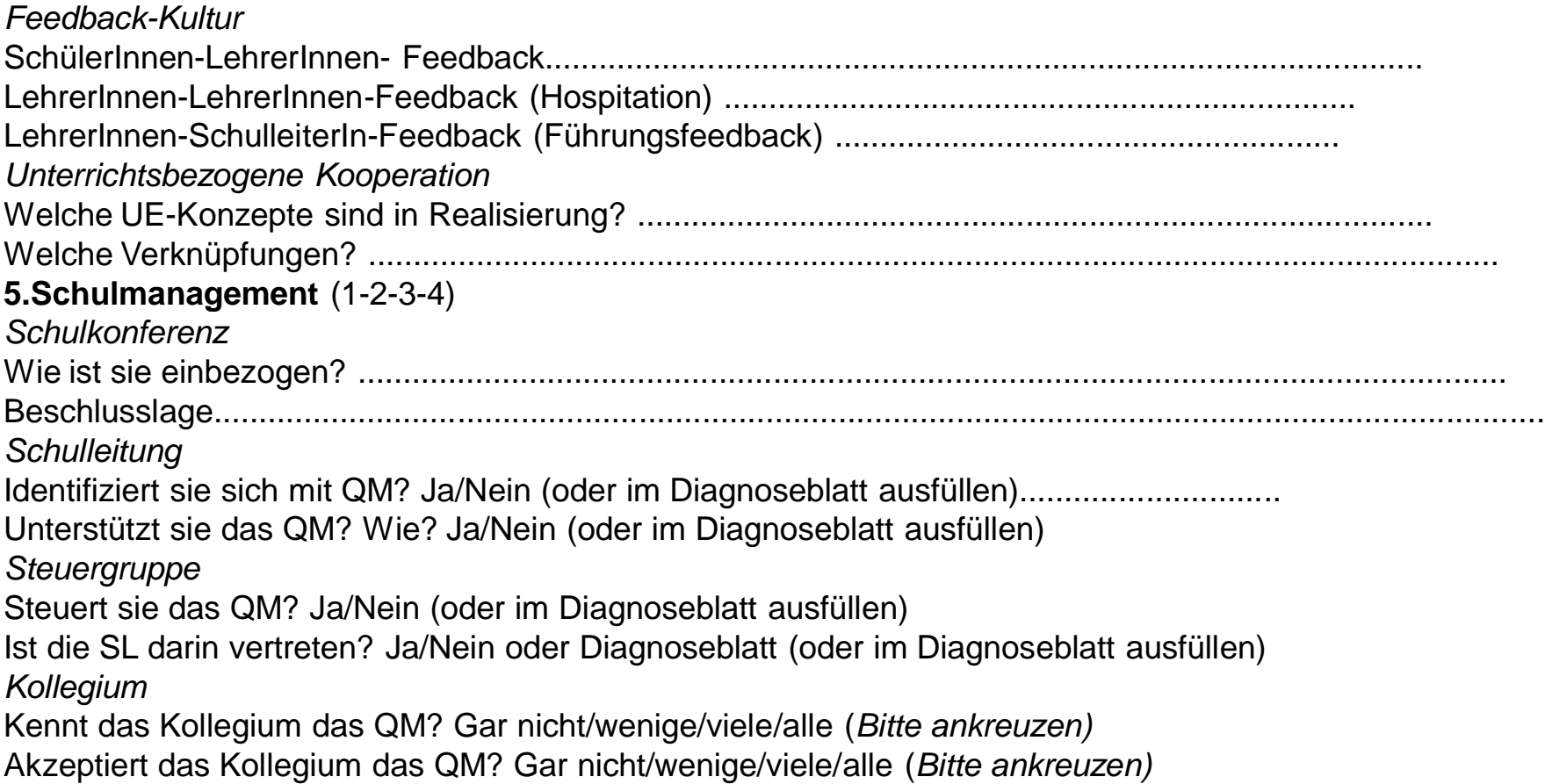

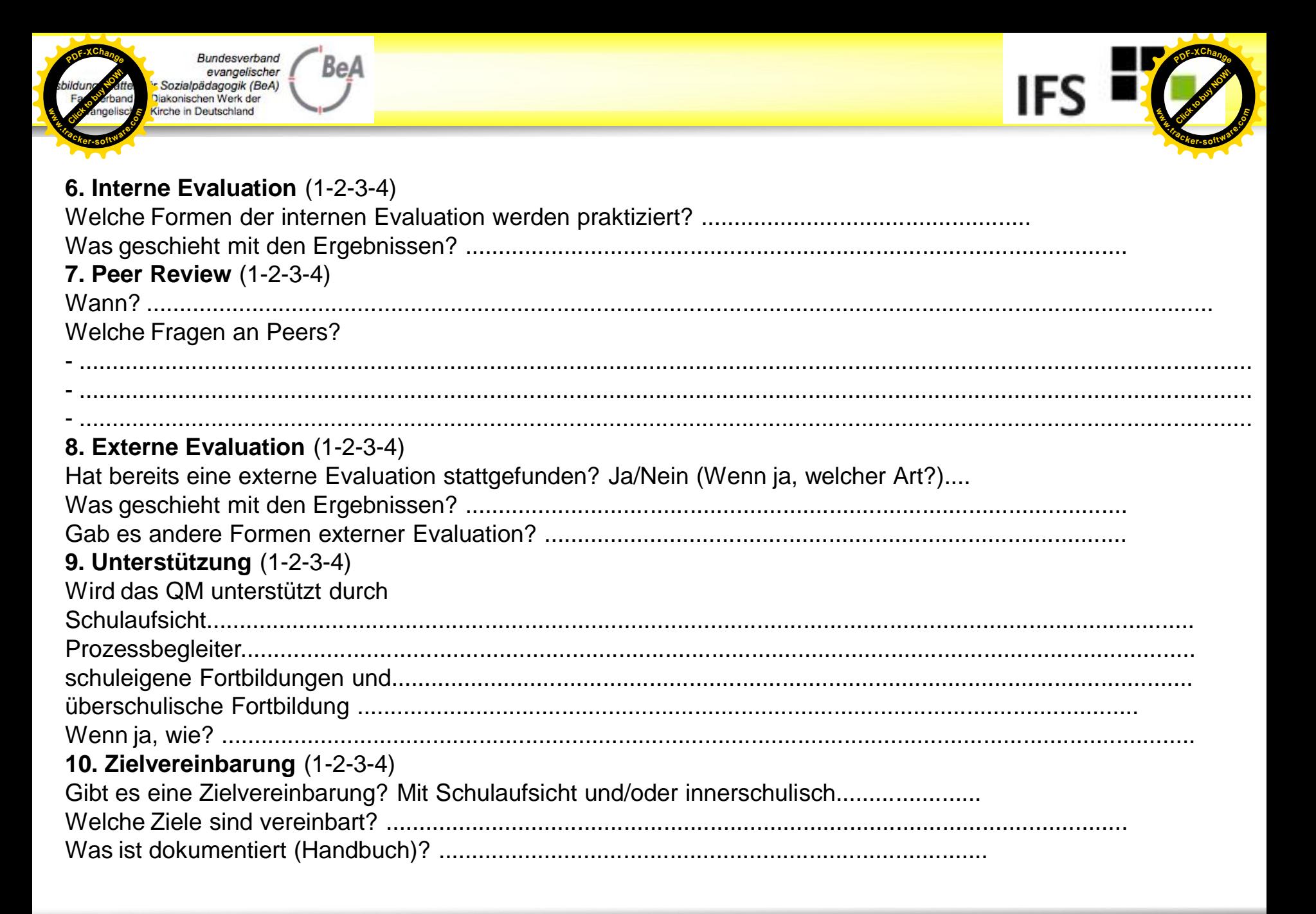

### **Hans-Günter Rolff**

**Diagnose zum Ausbau-Stand .tracker-software.co<sup>m</sup>**

Bundesverband

Sozialpädagogik (BeA) Diakonischen Werk der Kirche in Deutschland

evangelischer

**BeA** 

**Collection**<br>Factor derbar<br>Click angelis

**www**

**<sup>P</sup>DF-XChang<sup>e</sup>**

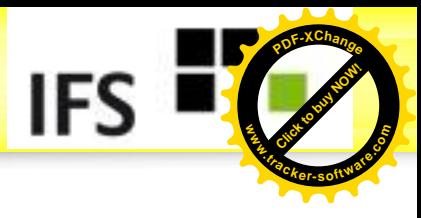

Zusätzlicher Arbeitsauftrag: Diagnose des Ausbaustandes nach Abb. 2.

Abb. 2: Diagnoseblatt zum Ausbaustand

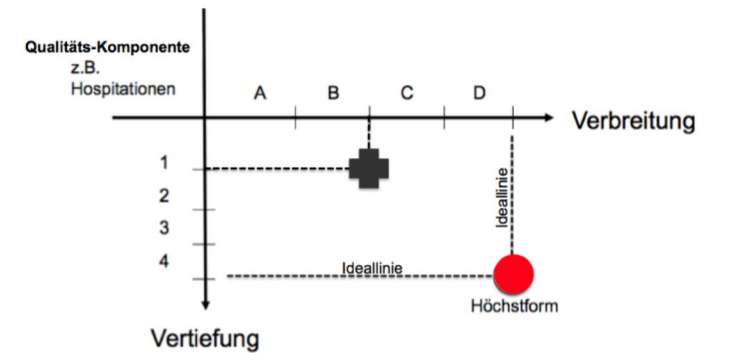

Versuchen Sie bitte für alle zumindest für ausgewählte Qualitäts-Komponenten auf einer Viererskala einzuschätzen, wieweit sie in der Schule verbreitet sind (Verbreitung) und wie intensiv sie praktiziert werden.

 $Gesamtnote$ :  $(1-2-3-4)$ 

Literaturhinweis Rolff, Hans-Günter (Hrsg.): Qualität mit System. Praxisanleitung zum Unterrichtsbezogenem Qualitäts Management (UQM). Link Verlag. Köln 2011.

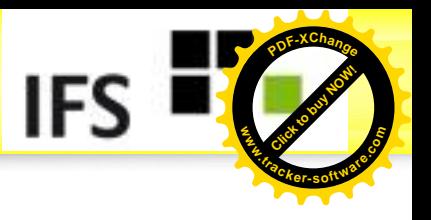

# **3. Rating-Konferenz**

**BeA** 

undesverband

Sozialpädagogik (BeA) lakonischen Werk der Grobe in Deutschland

- Verfahren, das standardisierte Methoden mit anschließendem (Gruppen-)Interview verbindet
- Gruppengröße 8 16 Personen
- Vorbereitung: 10 Items (Aussagen zu einem Praxisfeld formulieren)
- **W** Vierstufige Bewertungsskala
- **U** Kommunikative Validierung: Überprüfung der Gültigkeit der Aussagenbewertungen und Fragen nach möglichen Gründen im Gruppendialog
- **D** Phänomenologische Fragehaltung des Teams: "Warum ist das so?" "Wie lässt sich das aus Ihrer Sicht beschreiben?"
- **W** Quantitative Aussagen werden den qualitativen Bewertungen zugeordnet und damit konkretisiert

**Collection**<br>Factor derbar<br>Click angelis

**.tracker-software.co<sup>m</sup>**

**www**

**<sup>P</sup>DF-XChang<sup>e</sup>**

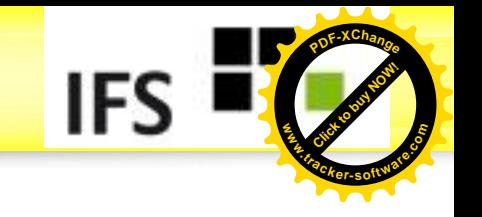

# **Hinweise 1 zur Rating-Konferenz**

Verbindung von quantitativer und qualitativer Methode (Biangulation) Effektives und erprobtes Verfahren zur Evaluation einer bestimmten Frage- oder Problemstellung in einer Gruppe. Dabei wird eine standardisierte Befragung mit einem anschließenden Gruppeninterview kombiniert (kommunikative Validierung) in der Gruppe, um auch vielschichtige und komplexe Beweggründe, die zur Ergebnisbildung beigetragen haben, zu erfahren.

### Zwei Moderatoren

Bundesverband

evangelischer Sozialpädagogik (BeA) iakonischen Werk der irche in Deutschland

BeA

Die Diskussion sollte wenn möglich von zwei Moderatoren begleitet werden, da Notizen während dieser Phase wichtig für die Auswertung der Ergebnisse sind. Hierdurch wird zudem die direkte Rückkopplung mit den Befragten über das Gesagte ermöglicht.

Vorteile:

**Collection**<br>Factor derbar<br>Click angelis

**.tracker-software.co<sup>m</sup>**

**www**

**<sup>P</sup>DF-XChang<sup>e</sup>**

Effektives und erprobtes biangulatorisches Verfahren zur Evaluation einer bestimmten Frage- oder Problemstellung in einer Gruppe Kommunikative Validierung der quantitativen Ergebnisse

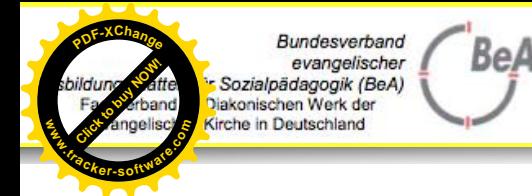

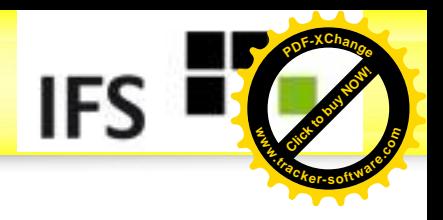

# **Hinweise 2**

**Wichtig:** Aussagen werden nicht in Frage gestellt, sondern als Wahrnehmung gewürdigt. Die Fragehaltung der Moderatoren sollte deshalb vorwiegend eine phänomenologische sein. Leitfragen wie: Warum ist das so? Wie lässt sich dies aus Deiner Sicht beschreiben? Welche speziellen Erfahrungen haben Sie bezogen auf die Aussage gemacht? etc. sollten Berücksichtigung finden. Ziel ist es, neben der quantitativen Bewertung in Form der Punktabfrage die evtl. einen Trend erkennen lässt, differenzierte Gründe bezüglich der Meinungsbildung zu erfahren. Das Interview bietet hier optimale Möglichkeiten dies zu erfragen. Dies ist besonders bei Sachverhalten interessant, bei denen eine sehr heterogene Wahrnehmung deutlich wird (Punkte stark gestreut).

Quelle: Buhren, C.: Wege und Methoden der Evaluation von Schule und Unterricht. Köln 2007, S. 38f

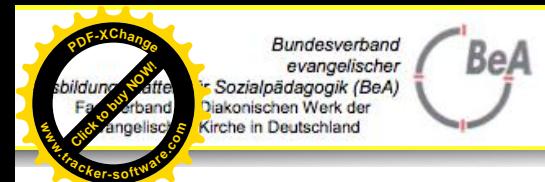

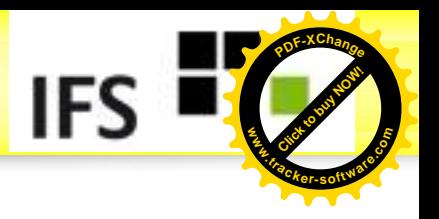

# **Ablauf einer Ratingkonferenz**

**C** Fntwerfen Sie bitte ca. 10 Items zum Thema:

"Wie schätzen Sie die Arbeit mit Peer Reviews ein"?

- Übertragen Sie diese auf ein DIN A-Blatt, das Sie an alle TN verteilen und auf eine Wandtafel/Stellwand übertragen
- Lassen Sie die TN vorkommen und deren Ergebnisse in die Wandtafel eintragen
- Diskutieren Sie die Items macheinander mit den TN
- Führen Sie ein Protokoll

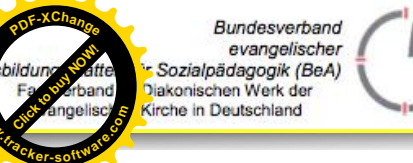

**<sup>P</sup>DF-XChang<sup>e</sup>**

**www**

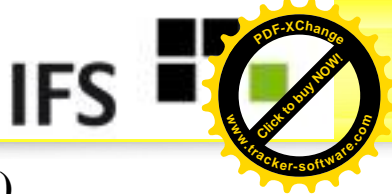

### **Tabelle 1: Quantitative Ergebnisse einer Ratingkonferenz (in %)**

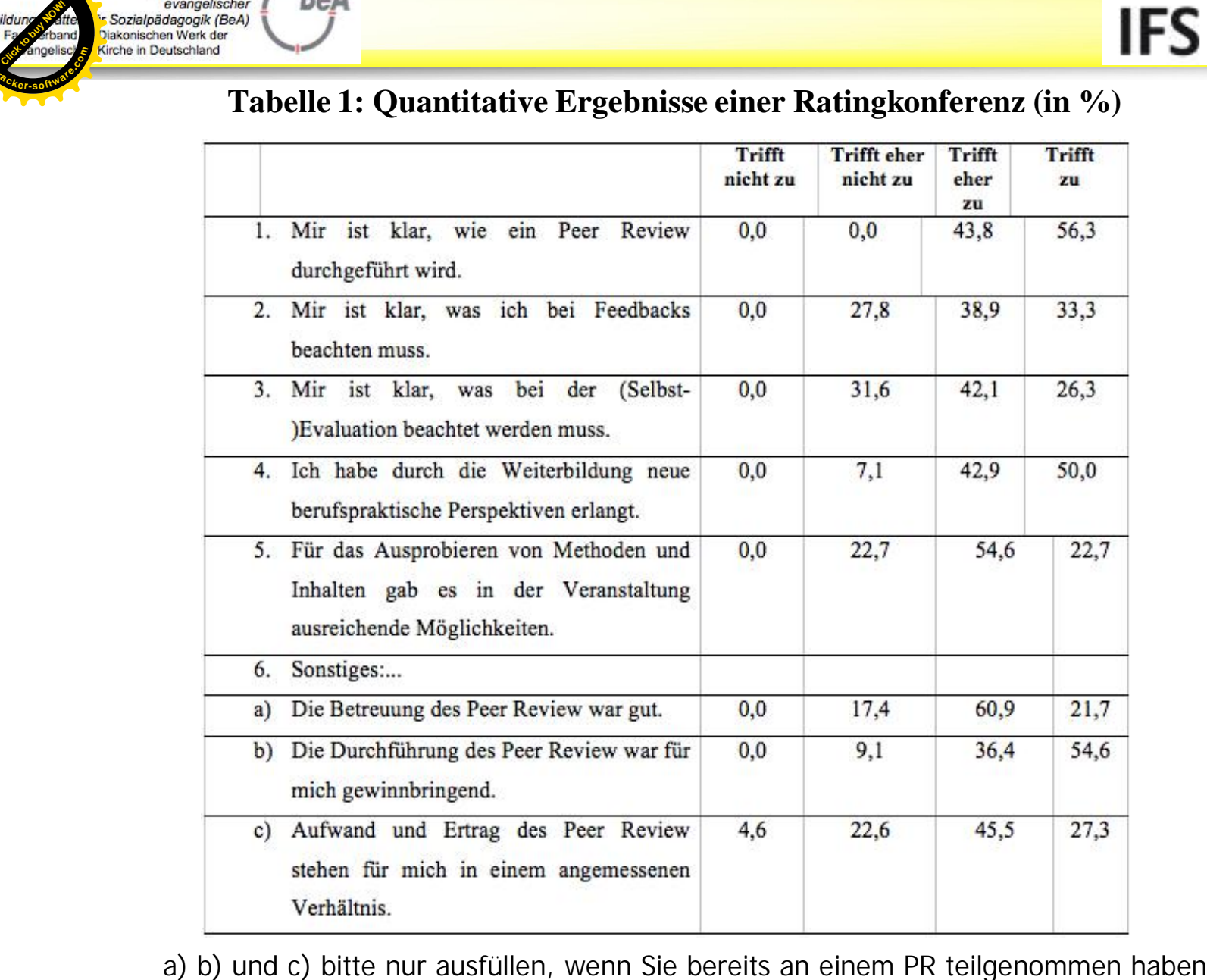

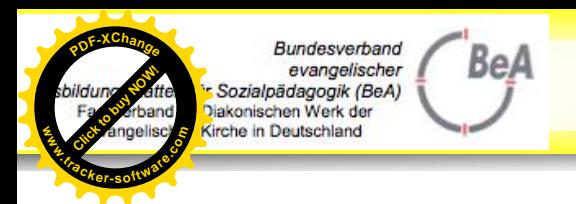

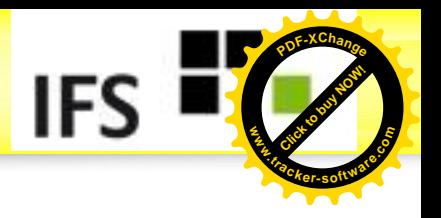

# **Literaturverzeichnis**

- Buhren, C.: Kollegiale Hospitation. Köln (Link) 2011 Buhren, C./Düring, K.: Critical Friends – Schulentwicklung mit kritischen Freunden. München (Oldenburg) 2008
- Kirchhoff, S. u.a.: Der Fragebogen: Datenbasis, Konstruktion und Auswertung. Opladen (Leske + Budrich) 2010 (5. Auflage).
- Rolff, H.G. (Hrsg.): Qualität mit System. Eine Praxisanleitung zum UQM. Köln (Link) 2011
- Rolff, H.G.: Schulentwicklung kompakt. Weinheim (Beltz) 2013